# Code De La Route Tunisie En Arabe Gratuit Pdf Downloadgolkes

## DIRIGIDO A

Profesorado de todos los niveles educativos, infantil, EPO, ESO, Bachillerato y Máster en Formación del Profesorado. Personas interesadas en la innovación educativa

#### **OBJETIVOS**

- Comprender los principios filosóficos y<br>pedagógicos que orientan la práctica de la FpN.
- Conocer el material didáctico disponible para<br>practicar el programa de FpN en el aula de infantil, primaria y secundaria: las novelas y los manuale
- Explorar las diferentes posibilidades que ofrece la variedad de materiales didácticos disponibles
- A conservative distribution of the distribution of the probability and applicades cognitives y afectives básicas,<br>applicades cognitives y afectives básicas,<br>curriculares.
- Comprender el funcionamiento de una<br>comunidad de investigación filosófica. • Comprender
- · Favorecer el aprendizaje cooperativo en el aula, r avecessor or appointment and composition of a decidate the diversidad para el desarrollo personal, social y<br>escolar de los estudiantes.

## **EVALUACIÓN**

Durante el curso se evaluará la asistencia y<br>participación activa de los asistentes.

A partir de su experiencia, cada participante<br>elaborará una breve memoria final de la sesión práctica que ha implementado en su aula o entorno<br>laboral. Dicha memoria será evaluada por los facilitadores del curso.

### **METODOLOGÍA**

La metodología será activa y participativa, combinando sesiones teóricas y prácticas

Se priorizará la reflexión personal y grupal en una comunidad de investigación a partir de las novelas de Filosofía para niños y otro tipo de materiales de<br>reflexión disponibles: vídeos, obras de arte, juegos,

Durante la fase presencial, cada participante<br>dirigirá una sesión práctica, tutorada previamente.

#### TEMPORAL IZACIÓN

El curso consta de 50 horas de trabajo que se dividen en 40 horas presenciales y 10 horas no<br>presenciales.

Durante la fase presencial las sesiones seguirán la Durante la lase presentata las sestences - s<br>metodología propia de Filosofía para Niños,<br>facilitando la reflexión sobre los principales elementos del programa.

El trabajo no presencial consistirá en el diseño y<br>aplicación de una sesión práctica del programa en el aula o entorno laboral del participante. Se elaborará<br>una breve memoria tras la realización del curso,<br>entre julio y octubre. Esta práctica estará tutorada por los facilitadores del curso

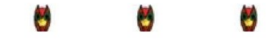

## **DURACIÓN:**

50 horas (5 créditos)

### **CALENDARIO:**

Del 6 al 10 de julio de 2020 (fase presencial), hasta el 31 de octubre (fase no presencial).

## HORARIO:

 $9:00 \times 14:00 \times 16:00 \times 19:00$ 

## LUGAR DE REUNIÓN:

Facultad de Formación del Profesorado Universidad Autónoma de Madrid (Autobuses<br>de Plaza de Castilla y Cercanías

## **PROFESORADO**

El curso estará coordinado por Myriam<br>García: Profesora de Filosofía a nivel de secundaria y bachillerato. Formadora de<br>formadores en el Programa de Filosofía para Niños.

Además, como cada año, el curso contará com la participación de expertos en FpN para<br>ofrecer estrategias didácticas adaptadas a todos los niveles educativos: desde infantil<br>hasta bachillerato.

# DOWNLOAD: https://tinurli.com/2il1ti

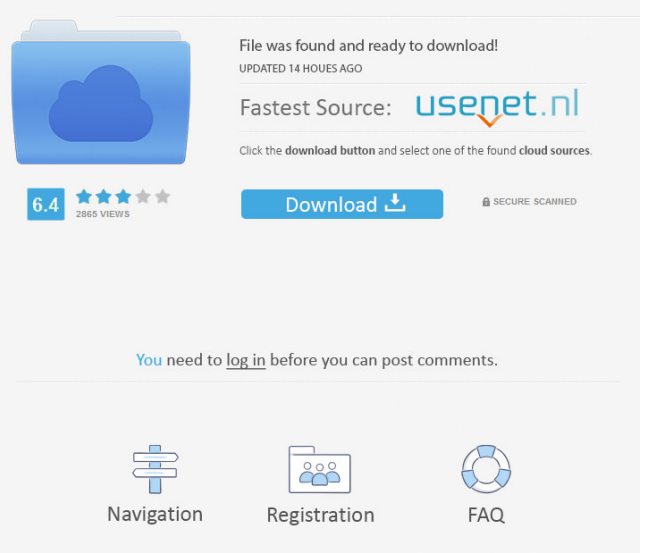

You can read more about it here : kaggle.com/best-code-de-la-route-tunisie-en-arabe-g. You can also take a look at an implementation that I've done for a problem at kaggle.com/c/ksq-poker-online (This is an implementation of [TU-Diplomado]. The difference with the previous one is that you can use python3, and you can look at my review for some remarks about the code. You can find it here : kaggle.com/c/ksq-poker-online-2019 Is the algorithm I've used the best one? Is there any advice you could give me? Is there anything else I could improve on my code? A: I think I've found a very simple code for you to follow, which will help you. In general, your solution is very complex. First, the list of terms in order to learn is important. It helps you to go step by step without seeing what you have done. The example you give is very nice, and you also give a link to documentation of what you have done, which is very good. Anyway, I've tried a solution that is very simple and elegant. I used this list: terms\_list: \$35,440,245,439\$ I've imported your data in a dataframe that is very simple, called p: p = df.select("p", "id", "name", "s\_number", "s\_first\_name", "s\_last\_name", "s\_date\_of\_birth", "s\_gender", "s\_dob", "n", "s\_dob\_truncated") Then, I have created a list of names that will be used in the conversion. It's very easy, there are 2 columns from the dataframe, p.s\_first\_name and p.s\_last\_name, which correspond to the first and the last name of the person. In the first line, I have created a list of all the names for each column. I have not imported the names list, because you have given it in your dataframe, so 82157476af

> [3dxchat Crack 29](http://surimor.yolasite.com/resources/3dxchat-Crack-29.pdf) [Doslib For Autocad 2016 12](http://piesercho.yolasite.com/resources/Doslib-For-Autocad-2016-12.pdf) [softube tsar 1 reverb crack 11](http://lerwlinsjel.yolasite.com/resources/softube-tsar-1-reverb-crack-11.pdf)